# **SECTION C**

# **Sales to the United States**

# I. General Explanation of Section C

This section of the questionnaire provides instructions for reporting your sales of the **subject merchandise** in or to the United States. We will compare the prices at which this merchandise was sold in or to the United States with a constructed value using the **factors of production** to determine whether the subject merchandise was sold at less than **normal value** in the United States during the period of investigation ("POI").

If your company did not produce this subject merchandise, we request that you send section D to the company that produces the subject merchandise and supplies it to you or to your customers.

# II. Computer File of U.S. Sales

In accordance with the instructions provided in this section, prepare a separate computer data file containing each sale made during the POI of the subject merchandise, including sales of further manufactured merchandise. Do not report cancelled sales. This file format has been designed to accommodate **export price** ("EP") and **constructed export price** ("CEP") transactions.

For sales of merchandise that has been shipped to the customer and invoiced by the time this response is prepared, each "record" in the computer data file should correspond to an invoice line item (i.e., each unique product included on the invoice). For sales of merchandise that have not yet been shipped and invoiced (in whole or in part) to the customer, a "record" should correspond to the unshipped portion of the sale.

Each computer record submitted should contain the information requested concerning the product sold, the terms of the sale, the selling expenses incurred, and other information. The following portion of section C describes the information the Department requires.<sup>1</sup>

# III. Market Economy Inputs

-

List the movement expenses (ocean freight, marine insurance, trucking, etc.) that your company purchased from a market economy supplier and paid for in a market economy currency during the

<sup>&</sup>lt;sup>1</sup> Refer also to the Instructions for Computer Tapes and Diskettes at Appendix II.

POI. For each movement expense, please report the price you actually paid for a specified quantity of inputs. For these prices, please provide the following information:

a. From which market economy country did you purchase the good and in what currency did you pay?

b. If you purchase a service from a market economy supplier, is the price you pay based on the weight or on the value of your product  $(e.g., the charge for marine insurance is usually$ based on the value of your shipment, while the charge for ocean freight is usually based on the weight of your shipment).

c. Provide all details of the transaction, including the name of the supplier, the source country, terms of payment and any other arrangements you have made.

d. Detail the percentage you purchased from a market-economy country and the percentage you purchased from a nonmarket economy supplier.

# IV. Summary of Data Fields for the U.S. Sales File

The chart which follows is a summary of the data fields for the U.S. sales computer file which are described in the remainder of this section of the questionnaire. The chart lists the field number, description and name. Please refer to Appendix II Instructions for Computer Tapes and Diskettes for instructions on preparing the electronic file.

# **SECTION C**

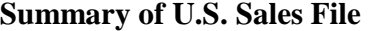

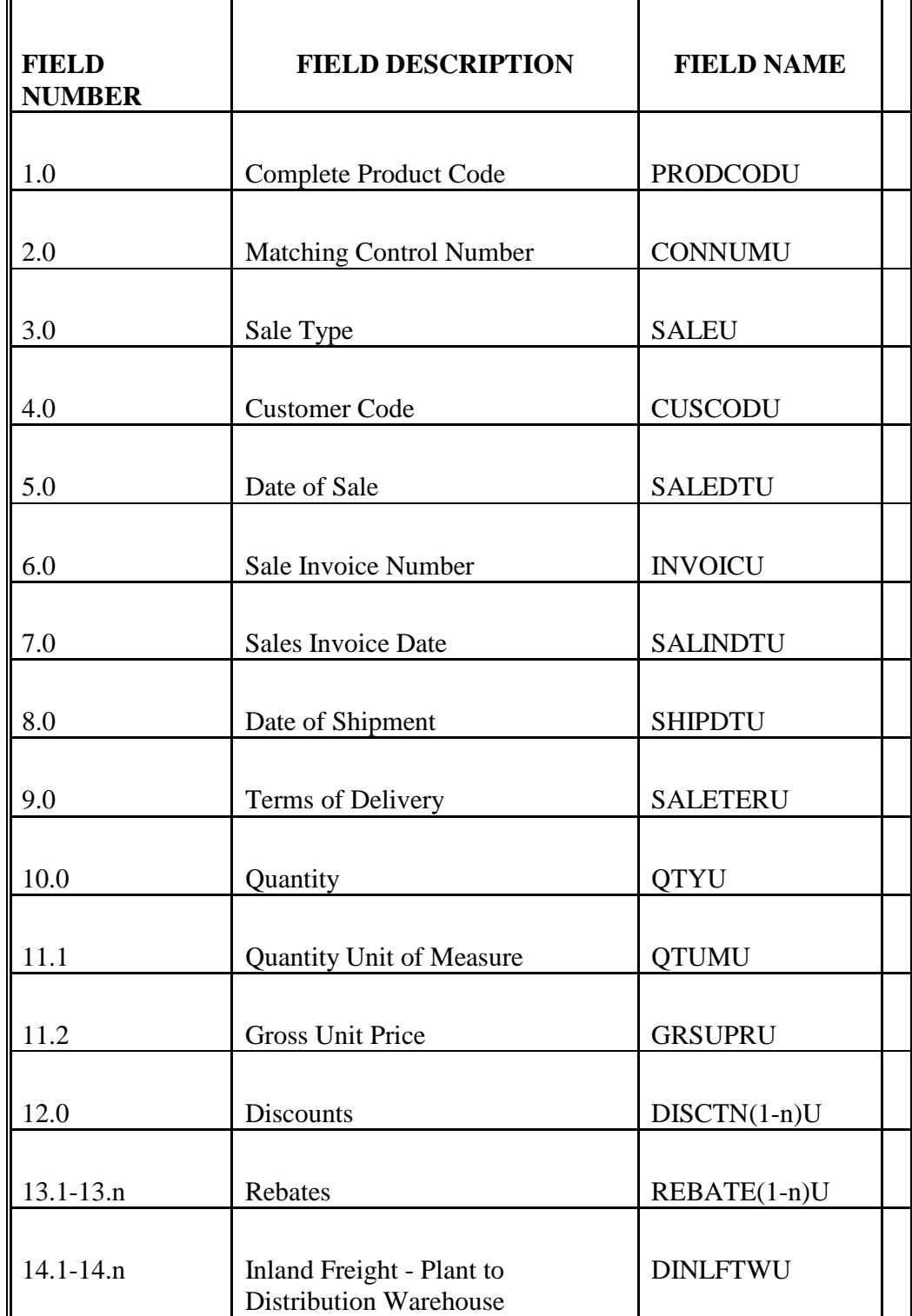

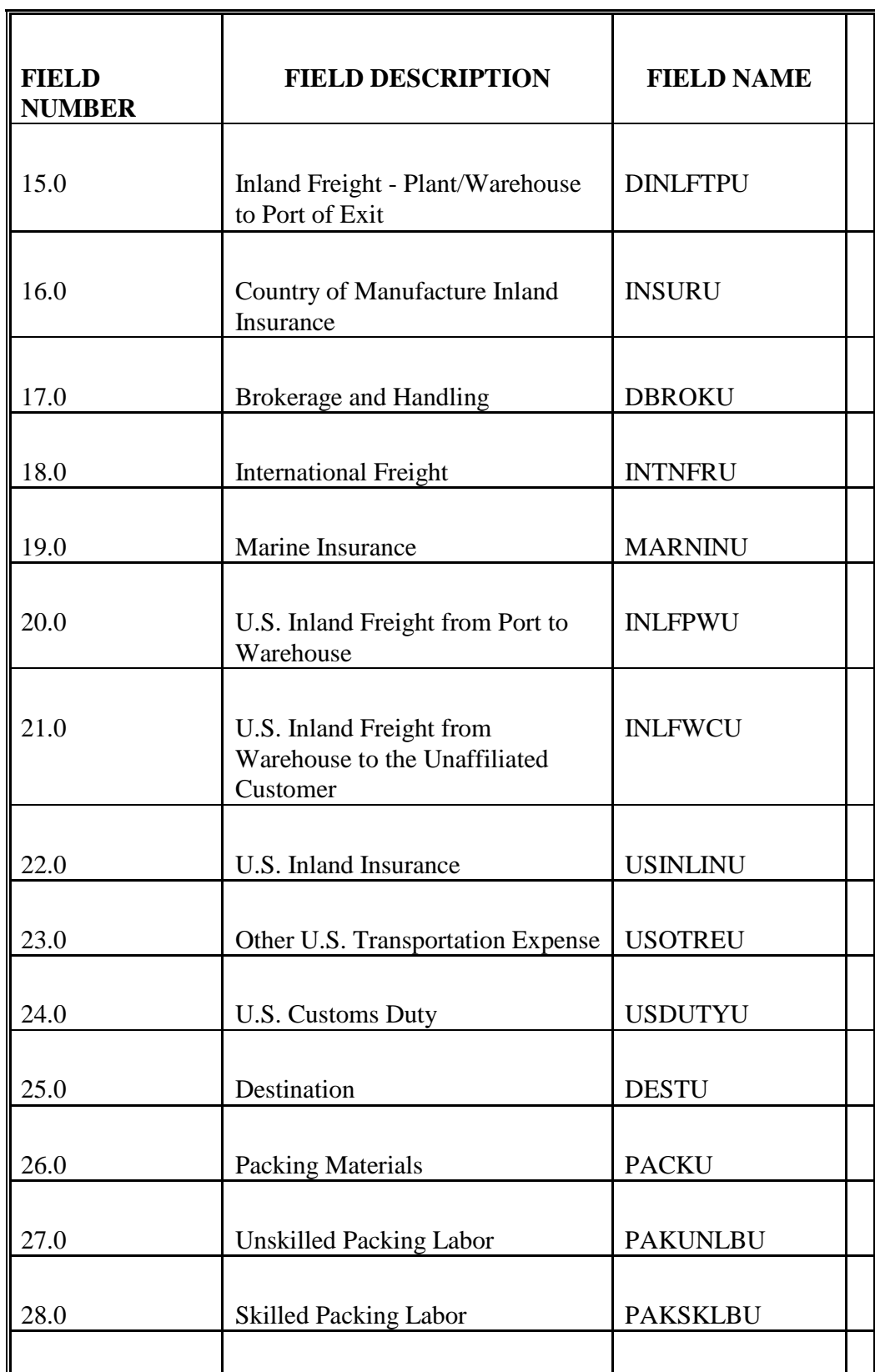

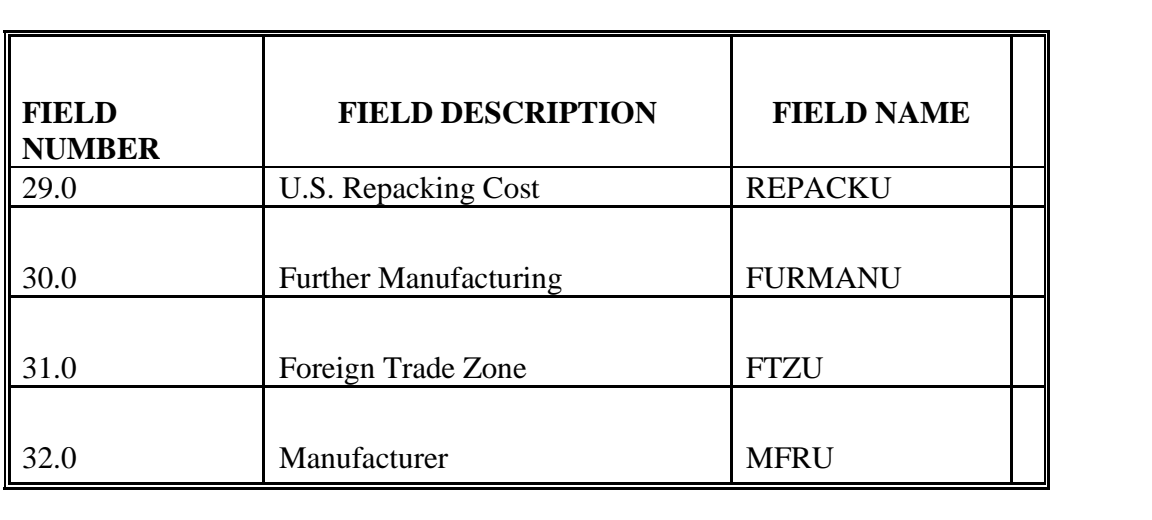

# IV. Instructions for the Narrative Response and the Computer File of U.S. Sales

The following instructions combine the questionnaire with the computer data file format. "FIELD NUMBER" includes the number and descriptive name of the field in the computer data file. "FIELD NAME" includes the "short" or variable name for the submitted printouts of the data file. "DESCRIPTION" defines the data you should report in the field of the computer data file, and "NARRATIVE" describes the additional information we request you provide, not in the computer data file, but in a narrative response.

Fields 1 and 2.

Report the information requested concerning the product sold. Fields 1 and 2 are reserved for the product code and a matching control number the Department will use in the calculation of the dumping margin.

If the product sold was further manufactured in the U.S., report the product code of the product sold in field 1, the control number of the product imported in field 2.

## **FIELD NUMBER 1.0: Complete Product Code**

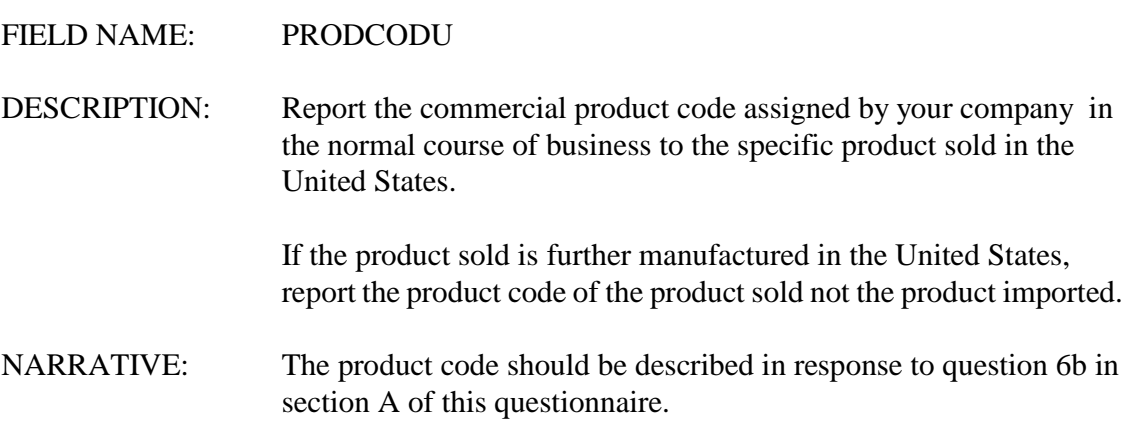

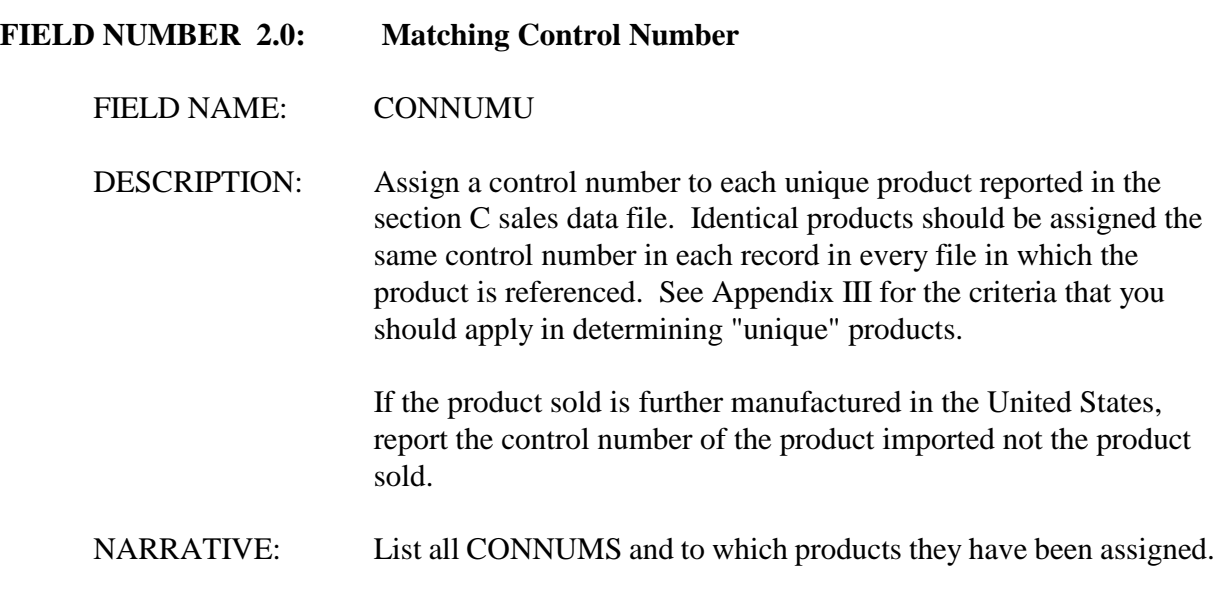

Fields 3 through 4.

Report the information requested concerning the sale type and customer for the merchandise.

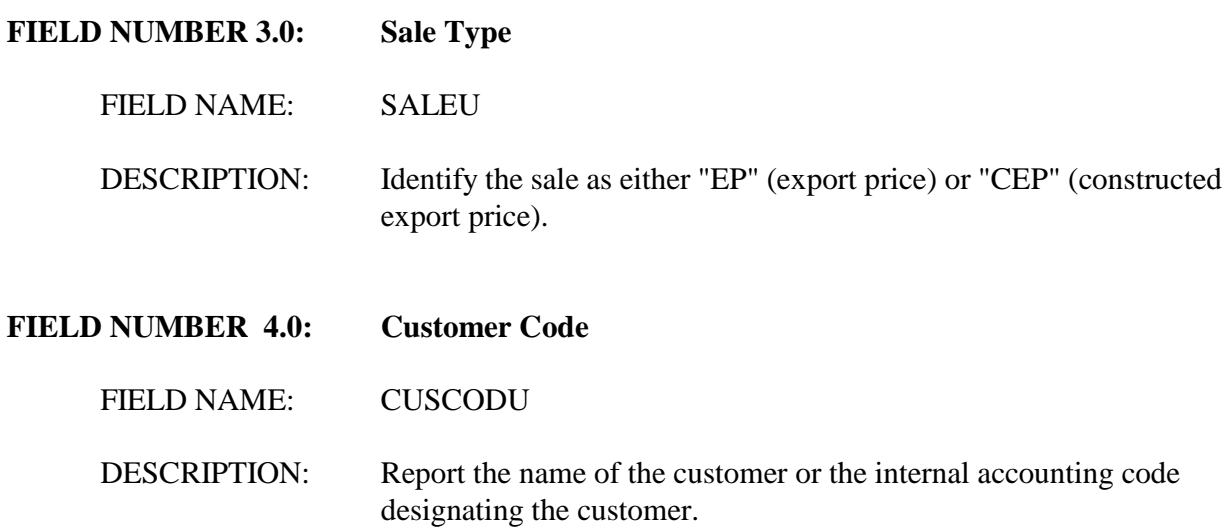

NARRATIVE: Provide a list of customer names and codes as an attachment to your narrative response.

Fields 5 through 10.

Report the information requested concerning the terms of delivery and payment and the dates of the specified events of each sale. The Glossary of Terms at Appendix I describes the Department's criteria for determining the **date of sale**. The criteria used by the Department to determine the date of sale may be different from the criteria you use in your accounting system; please contact the official in charge if, after reviewing the Department's criteria, you are uncertain when a sale has occurred.

#### **FIELD NUMBER 5.0: Date of Sale**

FIELD NAME: SALEDTU

DESCRIPTION: Report the calendar "date of sale" as defined in the Glossary of Terms at Appendix I and described in your response to section A question 4 (Sales Process). If the event used to establish the date of sale varies by transaction (e.g., order date for some transactions and invoice date for other transactions), create a separate field to identify the event used to establish the date of sale for each transaction in the file. If you are reporting sales using lotus, please use a lotus-compatible date. If you are reporting sales using a sales tape, use a numeric code or abbreviation to designate the event (e.g., 1 or  $ORD = order date)$  and include a key to the code in your narrative response.

> Positions 1 &  $2 = Year$ Positions 3  $& 4 =$ Month Positions 5 &  $6 = Day$

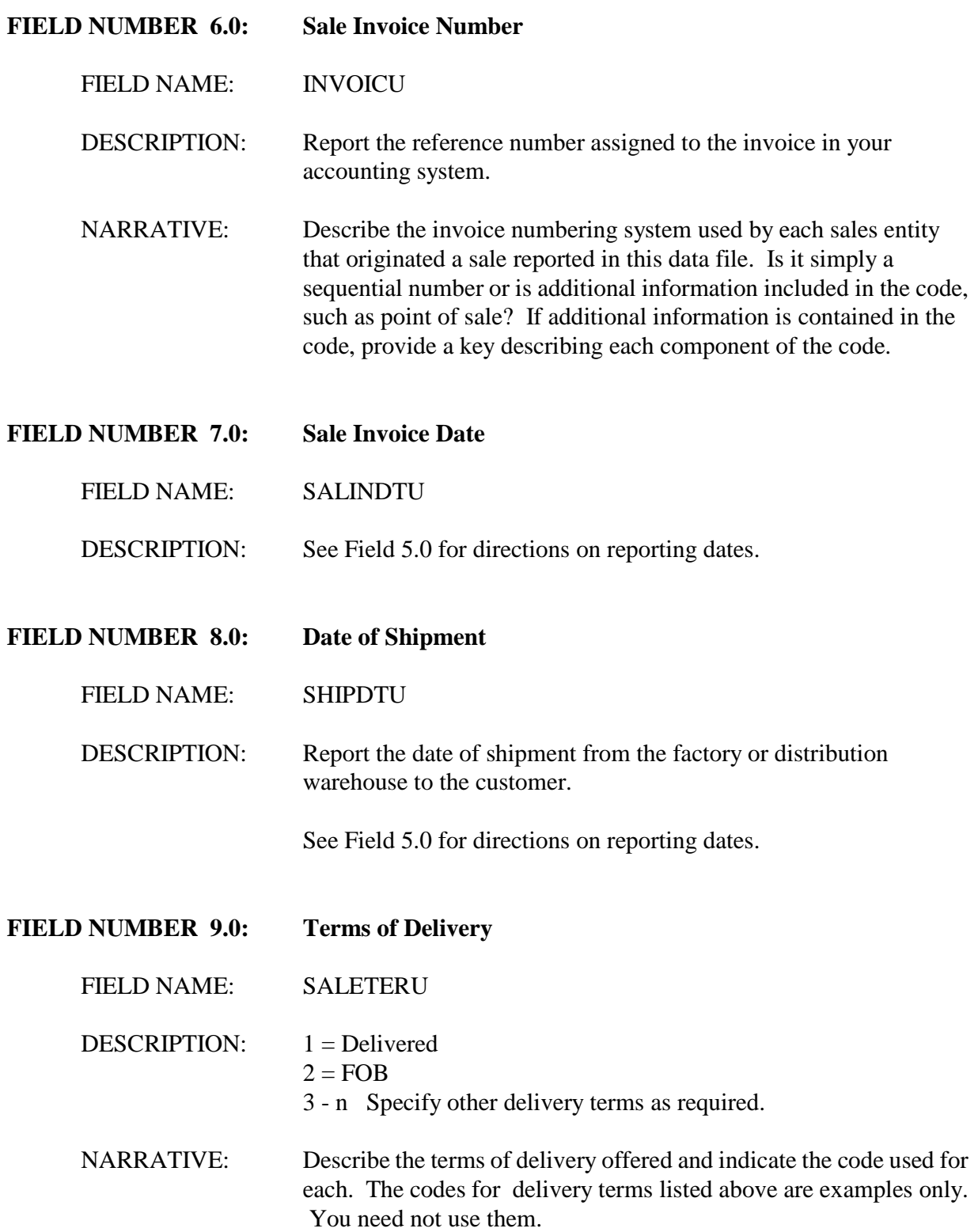

Fields 10 through 15.

Report the information requested concerning the quantity sold and the price per unit paid in each sale transaction. All **discounts** and **rebates** granted should be reported in these fields. The gross unit price less discounts and rebates should equal the net amount of revenue received from the sale. If the invoice to your customer includes separate charges for other services directly related to the sale, such as a charge for shipping, create a separate field for reporting the unit price charged the customer for each additional service. Refer to the Glossary of Terms at Appendix I for a more complete description of each of the discounts and rebates listed.

# **FIELD NUMBER 10.1: Quantity**

FIELD NAME: QTYU

DESCRIPTION: Report the sale quantity for this transaction. In general, this quantity will be the quantity of the specific shipment or invoice line, net of returns where possible. For sales that have not been fully shipped/invoiced at the time the computer data for this section is prepared, report the quantity of the sale not yet shipped (total quantity sold less the quantity shipped and invoiced to date and reported in this file in separate records).

> For example, assume the date of sale is the date of the customer's order. In the last month of the POI a customer orders 100 tons to be shipped in 5 lots of 20 tons each once every 30 days. At the time of preparation of your questionnaire response, 3 of the 5 shipments have been made and an invoice sent for each shipment to the customer.

> The file you submit to the Department should contain 4 records: one record for each shipment and invoice and a fourth record for the unshipped amount of 40 tons. For the record containing the unshipped 40 tons, complete the adjustment fields based on estimates.

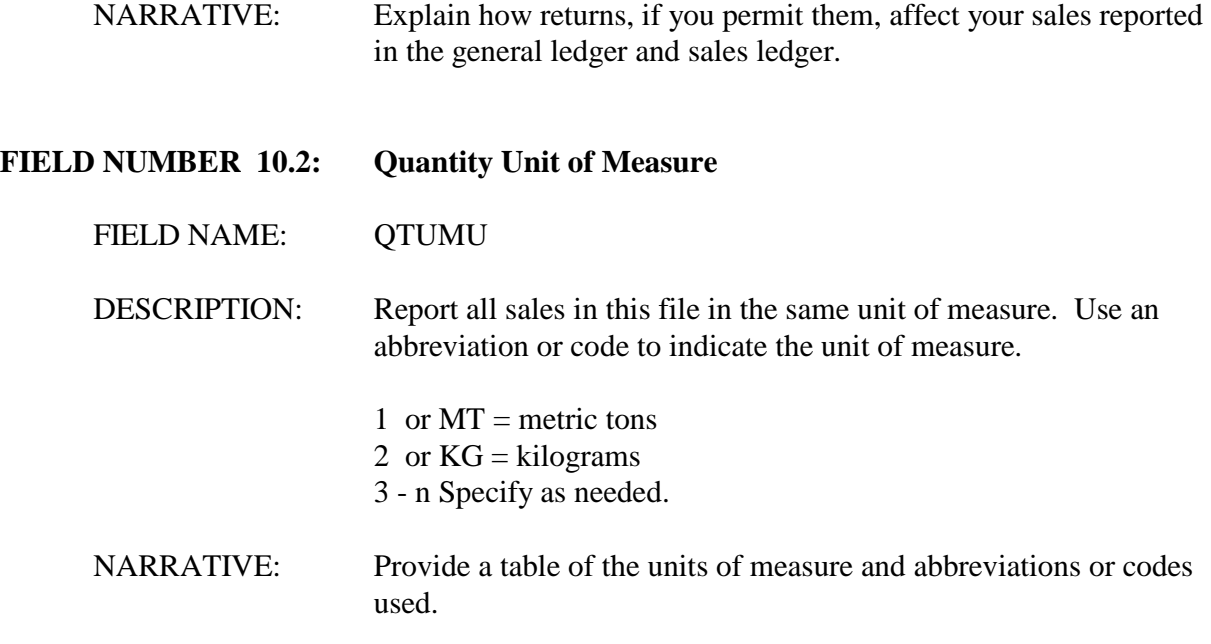

Fields 11 through 25.

Report the sale price, discounts, and rebates in the currencies in which they were earned or incurred. If a field is expressed in the same currency in all records in the file, simply note the currency name on the descriptive chart requested in Appendix II Section B (Instructions for Submitting Computer Data - File Formats). However, if a revenue or expense field is expressed in one currency in certain records and another currency in other records, create a companion field that designates the currency for each record with a code or abbreviation.

#### **FIELD NUMBER 11.0: Gross Unit Price**

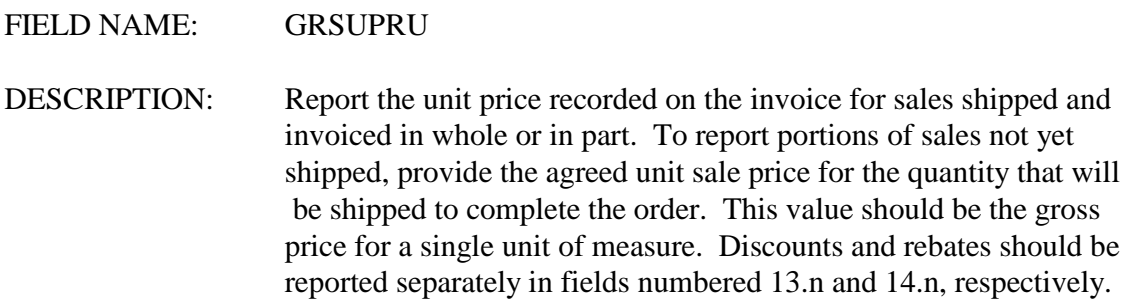

#### **FIELD NUMBER 12.0-n: Discounts**

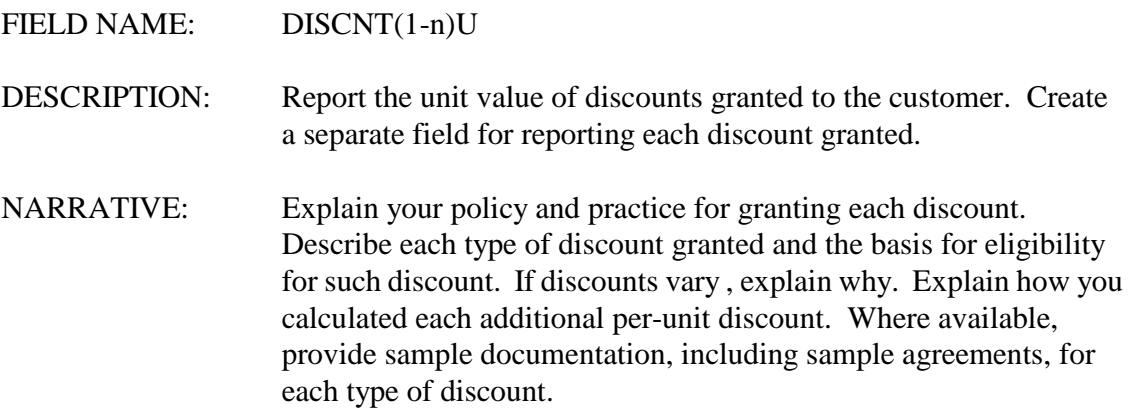

## **FIELD NUMBER 13.0-n: Rebates**

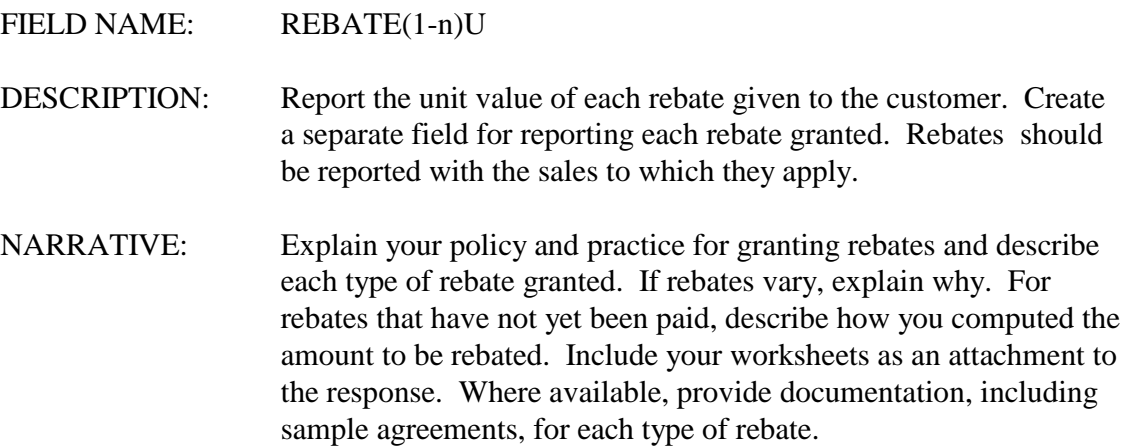

Fields 14 through 25.

Report the information requested concerning activities undertaken to bring the merchandise from the place of manufacture to the customer's place of delivery (if f.o.b., e.g., from factory to port in country of manufacture or if c.i.f., from factory to delivery port in United States). You may add fields, if needed. (Field 23 can be used for other U.S. transportation expenses not requested separately.) For merchandise which was sold during the POI but which has not been shipped at the time of preparation of the response, report

estimated amounts and your basis for these estimates.

The fields listed below anticipate the types of transport activities commonly incurred on international shipments. However, it is not uncommon for certain of these transport expenses to be combined in a single fee paid a transport company (e.g., combined ocean transport and U.S. internal transport to the customer's place of delivery). If amounts are combined, do not attempt to separate them but report them in a single field and explain in your narrative response.

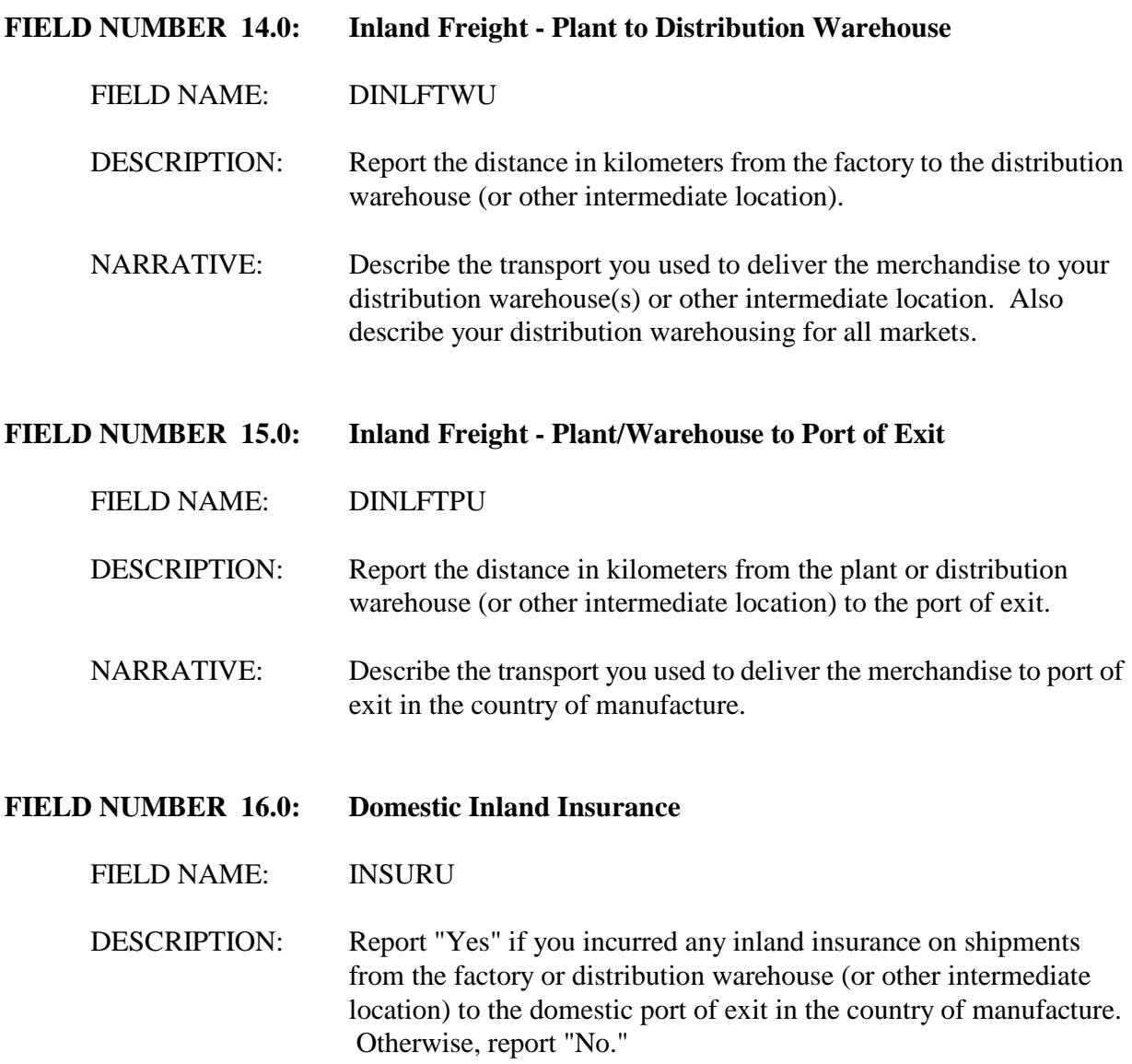

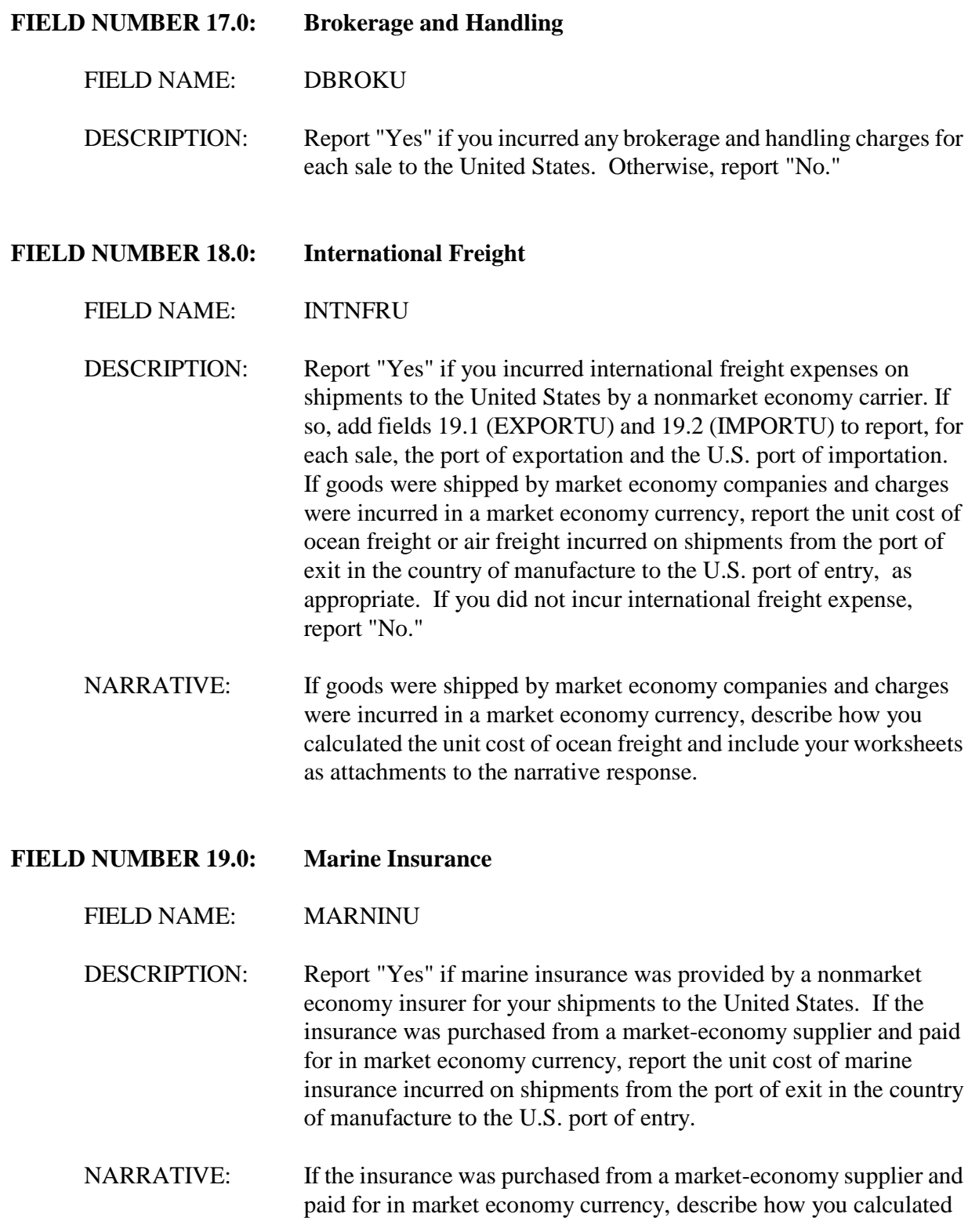

the unit cost of marine insurance and include your worksheets as attachments to the narrative response.

**FIELD NUMBER 20.0: U.S. Inland Freight from Port to Warehouse**

FIELD NAME: INLFPWU

DESCRIPTION: For CEP sales, report the unit cost of any freight incurred on shipments from the U.S. port of entry to the affiliated reseller's U.S. warehouse or other intermediate location. For EP sales, report the unit cost of freight from the port of entry to an intermediate location.

NARRATIVE: Describe how you calculated the unit cost of inland freight in the United States and include your worksheets as attachments to the narrative response.

# **FIELD NUMBER 21.0: U.S. Inland Freight from Warehouse to the Unaffiliated Customer**

FIELD NAME: INLFWCU

DESCRIPTION: For CEP sales, report the unit cost of freight incurred on shipments from the affiliated U.S. reseller to the U.S. unaffiliated customer. For EP sales, report the unit cost of freight to the customer from the port of entry or an intermediate location.

NARRATIVE: Describe how you calculated the unit cost of freight from the warehouse or other intermediate location and include your worksheets as attachments to the narrative response.

#### **FIELD NUMBER 22.0: U.S. Inland Insurance**

FIELD NAME: USINLINU

DESCRIPTION: Report the unit cost of U.S. inland insurance incurred on shipments within the United States.

NARRATIVE: Describe how you calculated the unit cost of U.S. inland insurance and include your worksheets as attachments to the narrative response.

## **FIELD NUMBER 23.0: Other U.S. Transportation Expense**

FIELD NAME: USOTREU

# DESCRIPTION: Report the unit cost of any additional transportation expense incurred in the United States.

NARRATIVE: Describe the expense and how you calculated the unit cost. Include your worksheets as attachments to the narrative response.

# **FIELD NUMBER 24.0: U.S. Customs Duty**

## FIELD NAME: USDUTYU

- DESCRIPTION: If terms of sale included this charge, report the unit amount of any customs duty paid on the subject merchandise. Include in the unit cost the U.S. customs processing fee and the U.S. harbor maintenance fee.
- NARRATIVE: Describe how you calculated the unit cost of U.S. customs duties and customs fees, and include your worksheets as attachments to the narrative response.

# **FIELD NUMBER 25.0: Destination**  FIELD NAME: DESTU DESCRIPTION: Report the U.S. postal "ZIP" code of the customer's place of delivery.

# **FIELD NUMBER 26.0-n: Packing Materials**

FIELD NAME: Various

- DESCRIPTION: Report in separate fields each type of packing material and the quantity used to pack a unit of the subject merchandise for export to the United States.
- NARRATIVE: Describe the method used to pack the subject merchandise for shipment to the United States. Provide any worksheets showing how packing materials are allocated.

# **FIELD NUMBER 27.0: Unskilled Packing Labor**

FIELD NAME: PAKUNLBU

- DESCRIPTION: Report the unskilled labor hours necessary for packing a unit of the subject merchandise for export to the United States.
- NARRATIVE: Describe the allocation of packing labor hours to the shipments of subject merchandise. Also, describe how you determined that the reported labor was unskilled.

#### **FIELD NUMBER 28.0: Skilled Packing Labor**

- FIELD NAME: PAKSKLBU
- DESCRIPTION: Report the skilled labor hours necessary for packing a unit of the subject merchandise for export to the United States.
- NARRATIVE: Describe the allocation of packing labor hours to the shipments of subject merchandise. Also, describe how you determined that the reported labor was skilled.

#### **FIELD NUMBER 29.0: U.S. Repacking Cost**

#### FIELD NAME: REPACKU

- DESCRIPTION: If the product is repacked in the United States, report the unit cost of any repacking in the United States. Include the cost of labor, materials and overhead.
- NARRATIVE: Describe any repacking that occurs in the United States. For each type of packing, provide a worksheet that demonstrates the

calculation of packing material, labor and overhead for a single unit.

The worksheets should include a list of packing materials, the average cost of each material, and how much of each material was used. In addition, report the average labor hours by packing type and the average labor cost per hour including benefits. Include also a list of overhead expenses incurred in packing and demonstrate how these expenses were allocated to each packing type.

#### **FIELD NUMBER 30.0: Further Manufacturing**

# FIELD NAME: FURMANU

DESCRIPTION: If you are required to report the cost of further manufacturing performed in the United States, record the unit cost in this field. This value is the total unit cost reported in the computer data file prepared in response to questionnaire Section E - Cost of Further Manufacturing Performed in the United States.

> If you have incurred further manufacturing cost in the United States but are not required to report the cost, record the code "FM" in this field for each sale of a further manufactured product. Leave the field blank for sales of products that have not been further manufactured.

NARRATIVE: If you further manufacture subject merchandise in the United States, please contact the official in charge immediately. You may be required to respond to Section E of this questionnaire. No additional narrative description is required for this field. Refer to Section A question 7.

# **II - 19**

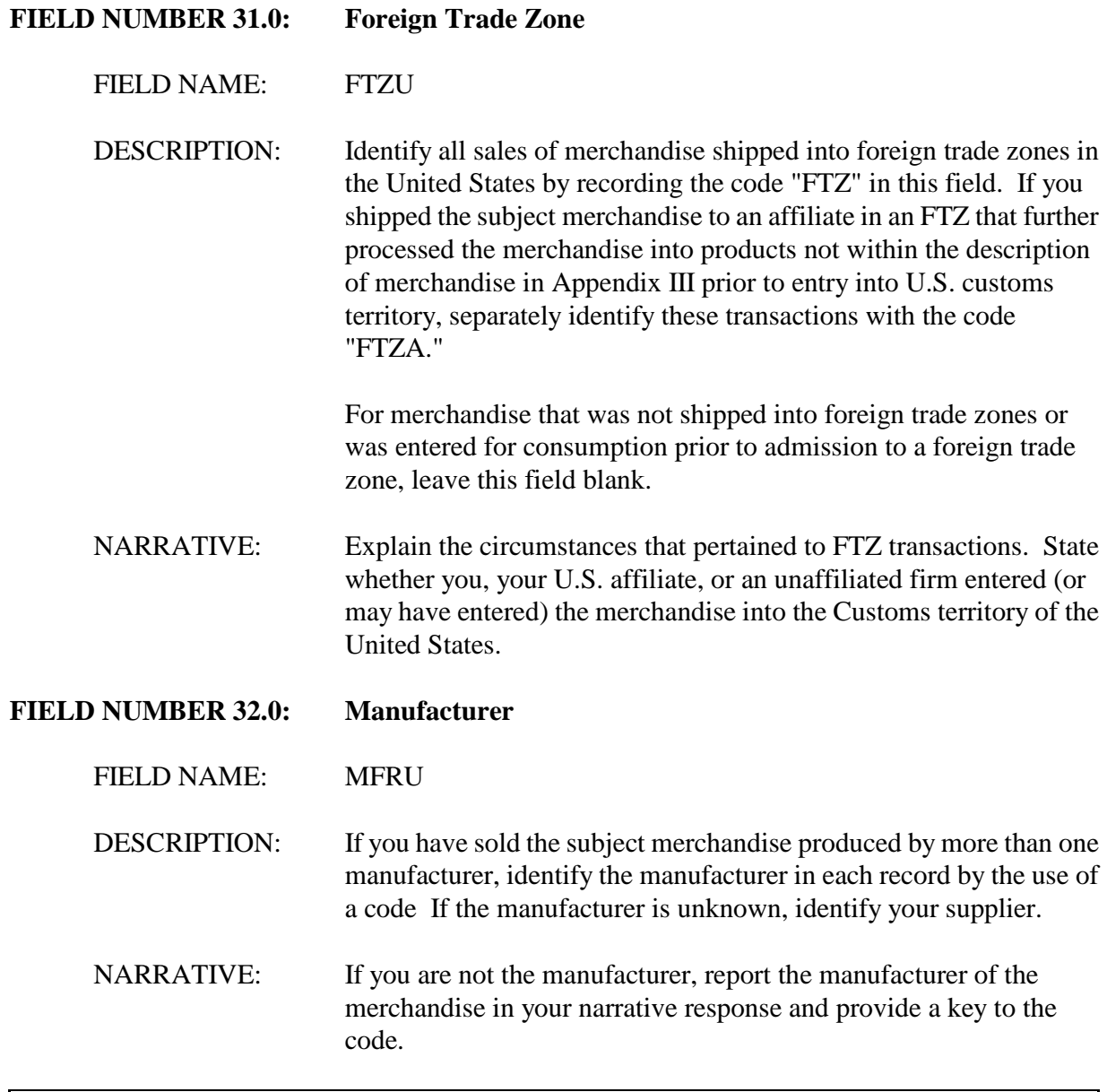

Other Revenues and Expenses.

If there are additional revenues or expenses that are not reported above, create a field for each in the computer file, describe the revenue or expense in you narrative response, and include all calculation worksheets as attachments to your narrative response.